## SAP ABAP table RPSPHRI04 {DOMEA: Detailed Relationships of Physical Information}

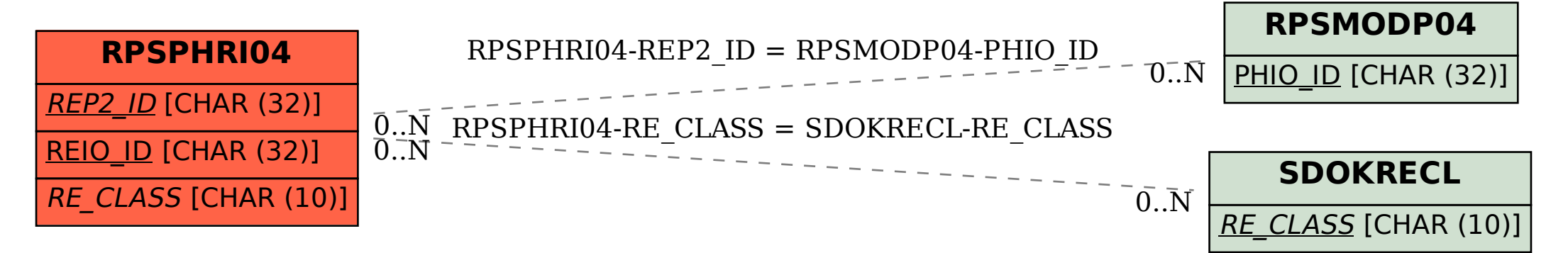